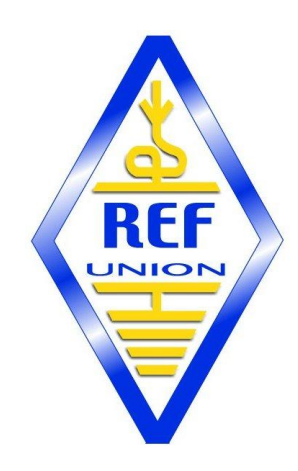

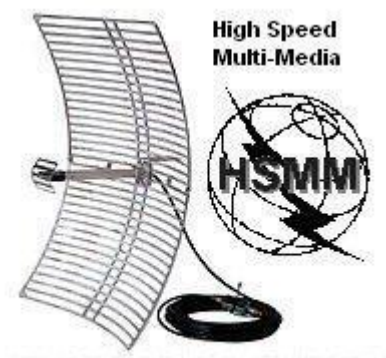

**Amateur Radio for the 21st Century** 

# HamNET 2.0 Introduction

Florentin BARD [f4dyw@free.fr](mailto:f4dyw@free.fr) ARHA – ED 05

13/12/2012

## Qu'est-ce que HamNET 2.0

- Projet de réseau TCP/IP par radio sur 2.4 et 5 GHz.
- A vu le jour aux environs de l'année 2005, en Europe.

• Permet de connecter divers installations allant du Packet-radio, aux relais ATV, ….

## Qu'est-ce que HamNET 2.0

- Permet des liaisons entre :
	- Packet-Radio et des liaisons haut débit AX25.
	- Serveurs Echolink
	- Messagerie Winlink 2000/PSKMail
	- Télévision numérique
	- APRS
	- D-STAR

 $\cdots$ 

Le tout, sans passer par Internet.

## Ce que n'est pas HamNET 2.0

• HamNET n'est pas un lien vers l'Internet grand public, ni même vers des VPN.

## Quelques dates

- 2008 : Début du réseau Autrichien
- 2009 : Début du réseau allemand
- 2010 : Test en Espagne
- 2011 : Début du réseau italien
- 2011 : Début du réseau suisse
- 2012 : Une bonne partie de l'Allemagne couverte

## Standards et modulations

## Standards utilisés

• Standard IEEE 802.11g (Sur 2.4 GHz) avec des débits de 6, 12, 18, 24, 36, 48 ou 54 Mbits/s.

• Standard IEEE 802.11a (5 GHz) avec des débits de 6, 12, 18, 24, 36, 48 ou 54 Mbits/s.

## Modulations employées

• 802.11a = > QPSK, 16-QAM ou 64-QAM.

• 802.11g = > OFDM

#### Plans de bandes

### Canaux Wifi 2.4 GHz - FRANCE

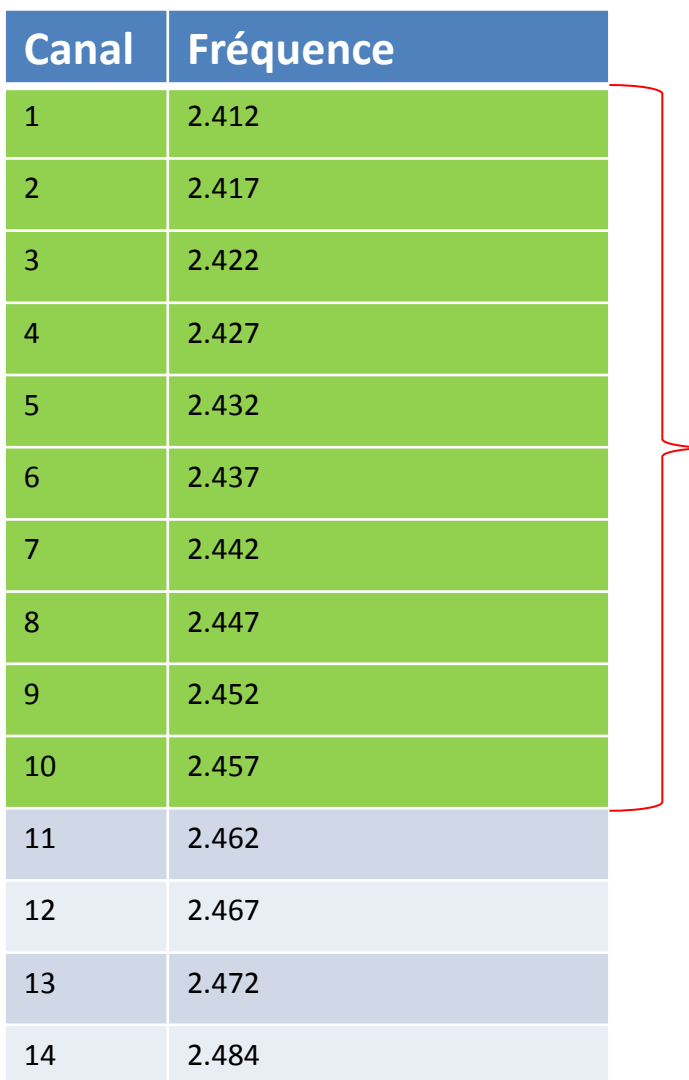

Fréquences amateurs Portion satellite

## Plans de bande 2.4 GHz

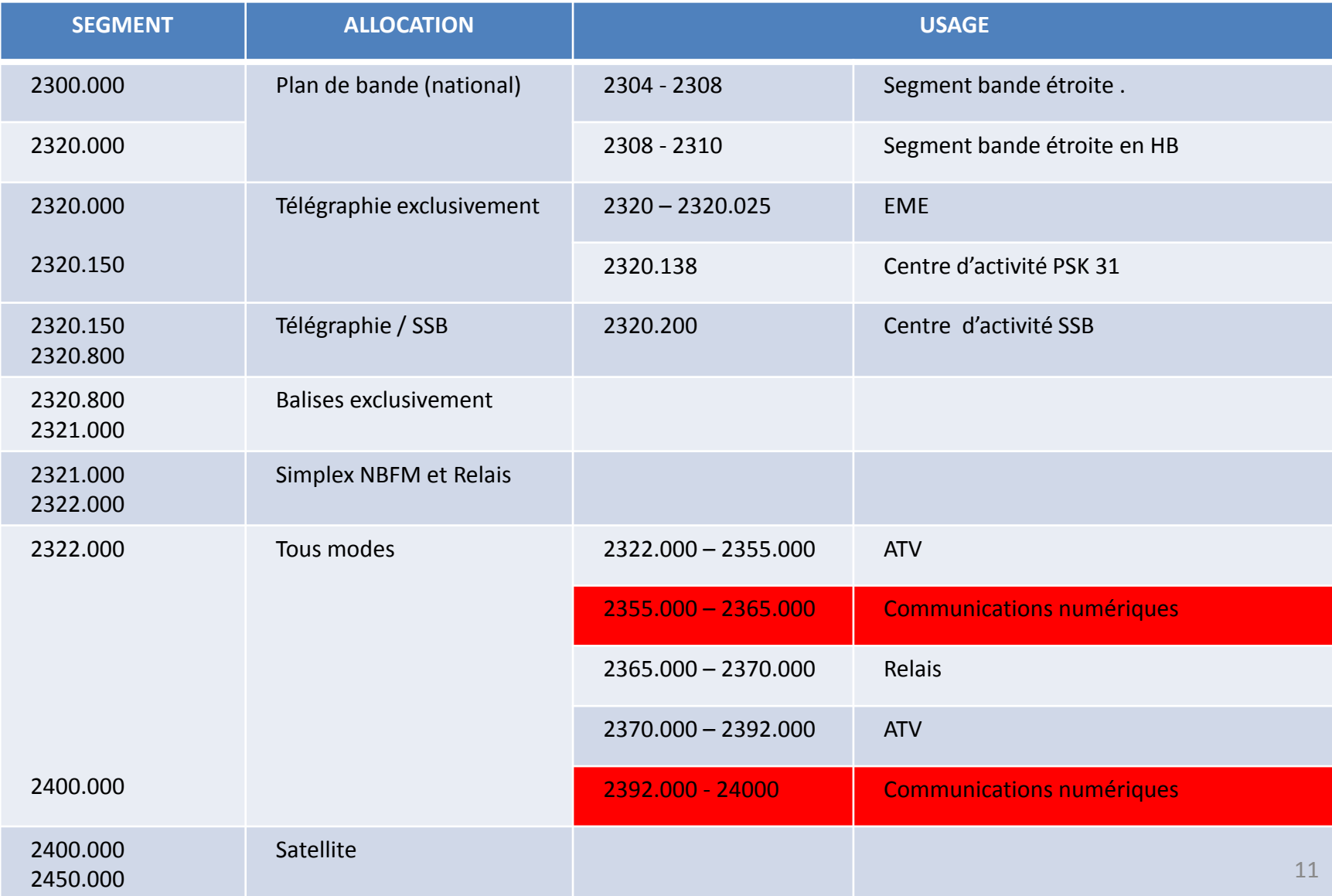

## Plan de bande 5 GHz

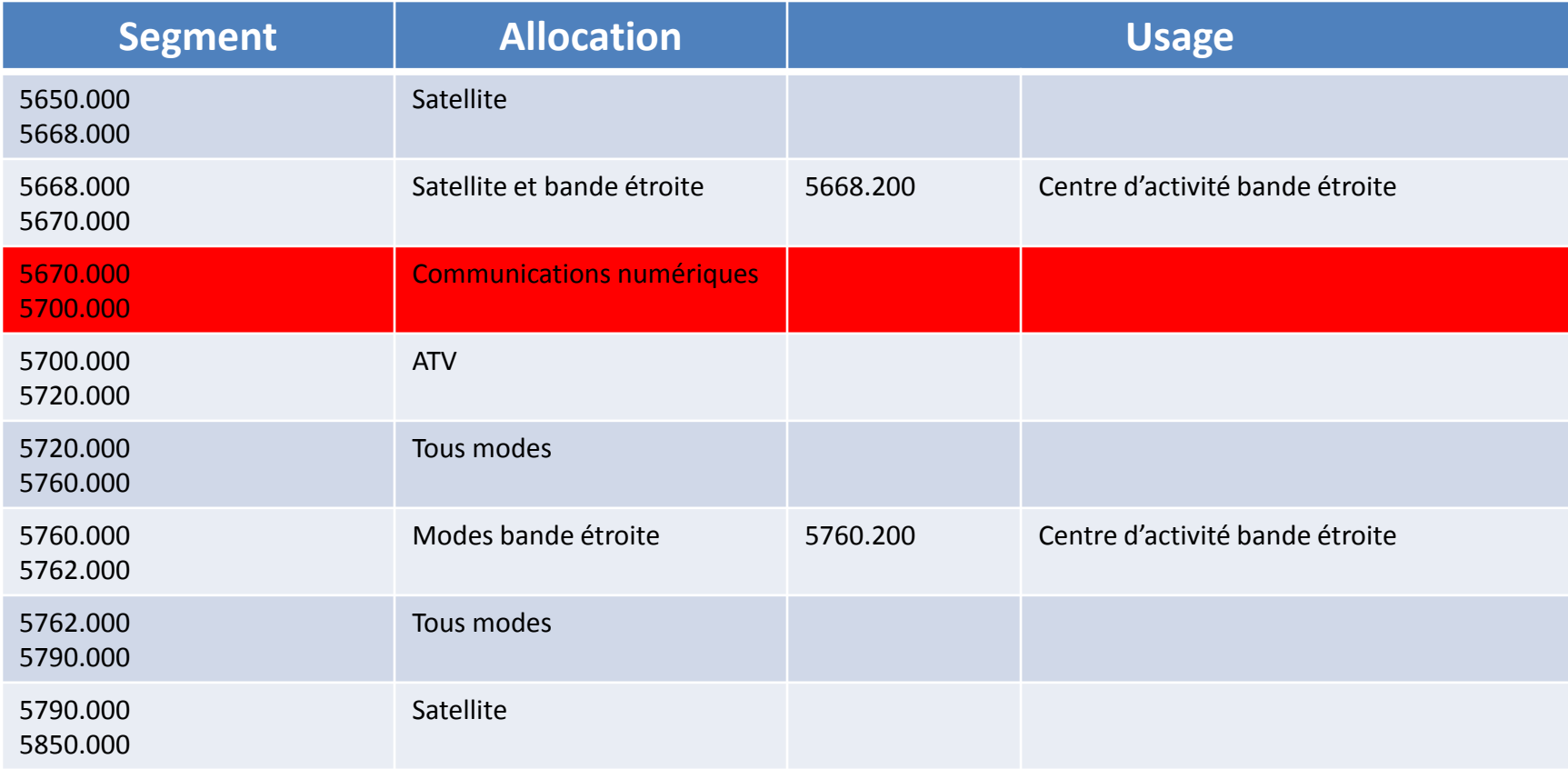

#### Adressage

## Adressage IP 44/8 (1)

- Des adresses IP ont été récupérées, il y a une quinzaine d'années, lors des essais de TCP/IP sur AX 25.
- La portion internationale est 44.0.0.0/8
- La portion française va de 44.151.0.0 à 44.151.255.255.
	- Le réseau est plus connu sous l'appellation : **Réseau 44/8**

## Adressage IP 44/8 (2)

• Les possibilités d'adressage sont multiples :

- Soit tout gérer au niveau national
- Soit au niveau régional
- Soit au niveau départemental.

#### Nœuds, passerelles et clients

## Un nœud avec serveur DHCP

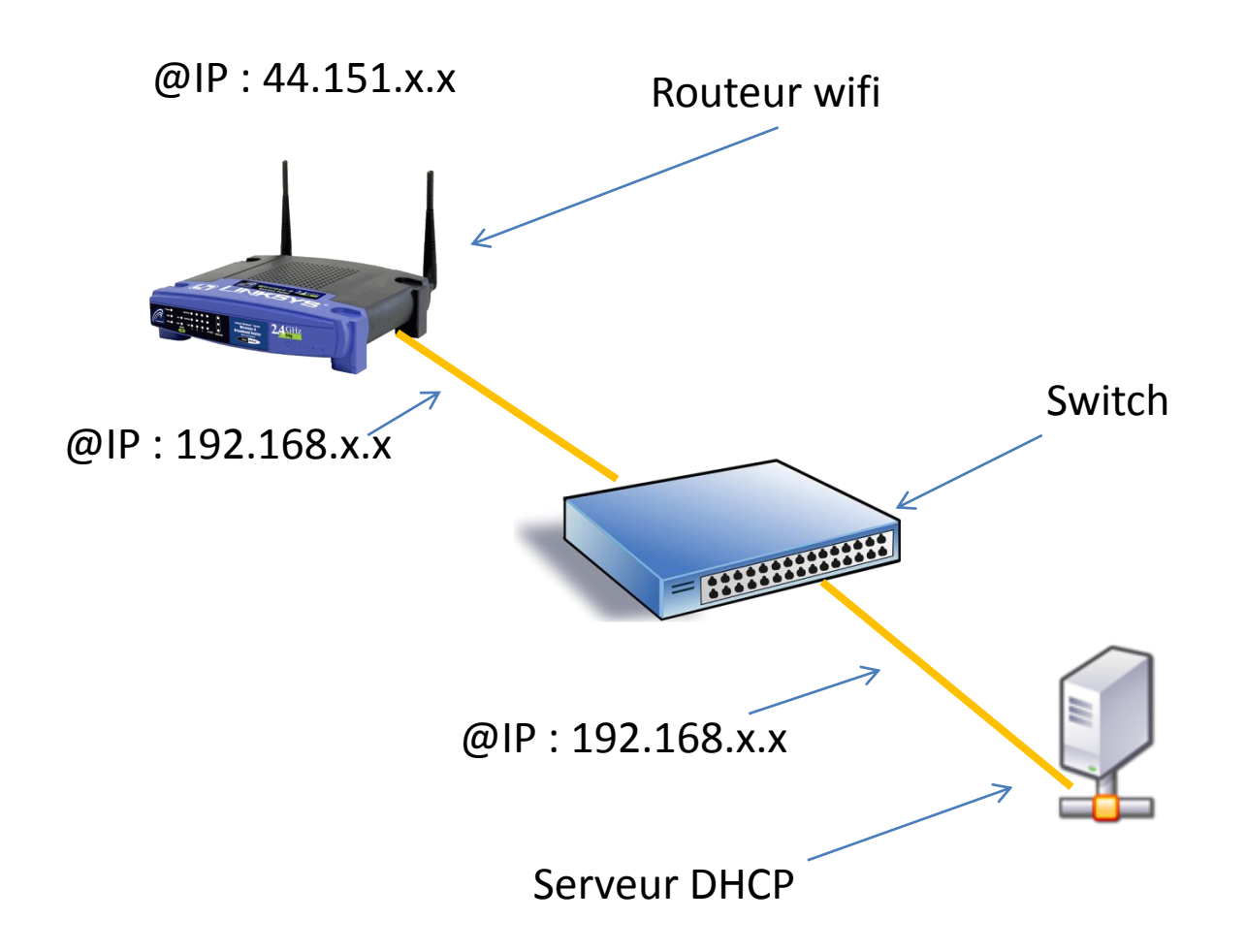

### Une passerelle Backbone

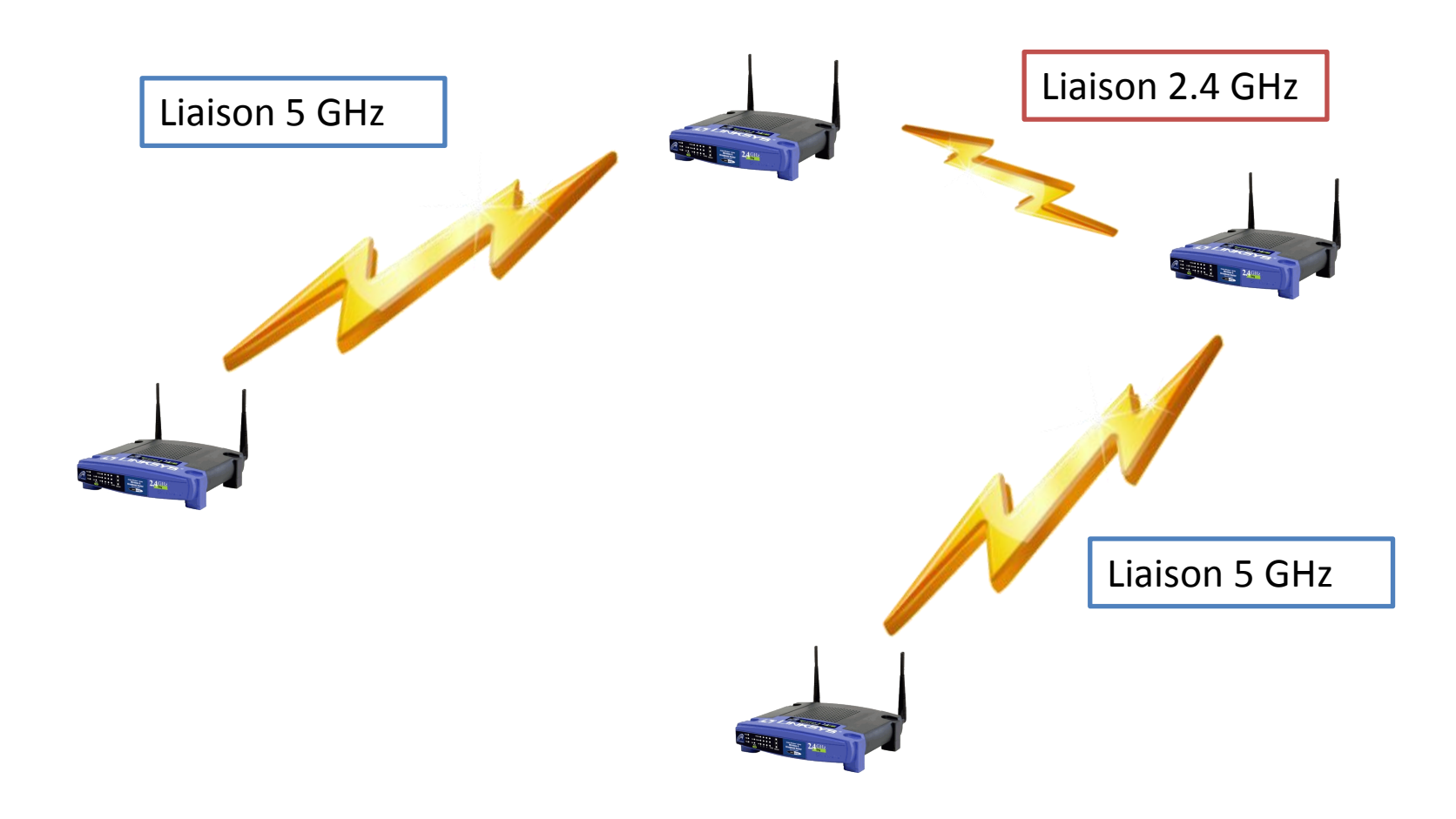

### Une passerelle Backbone avec accès local

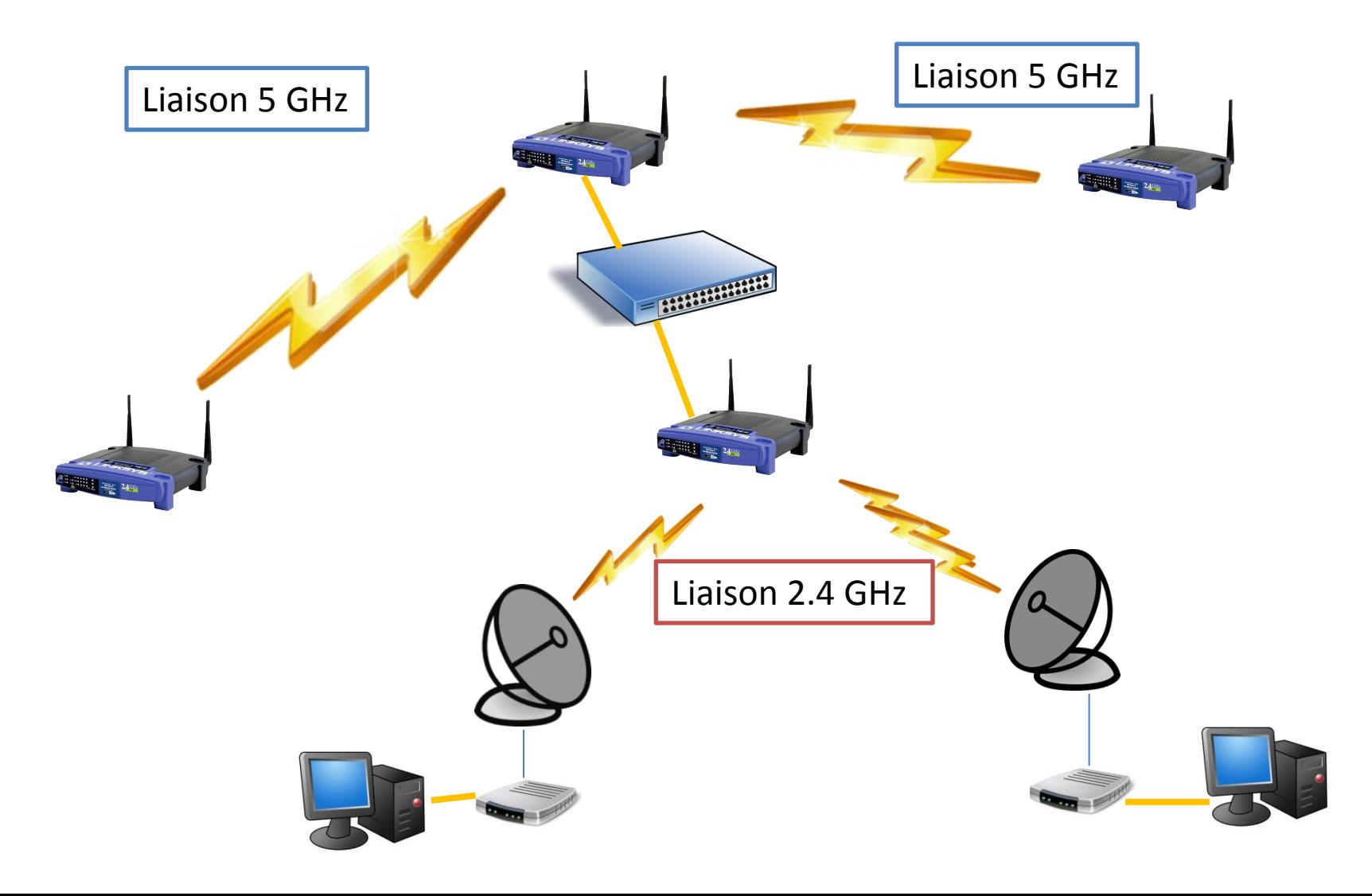

#### Un client tout simple

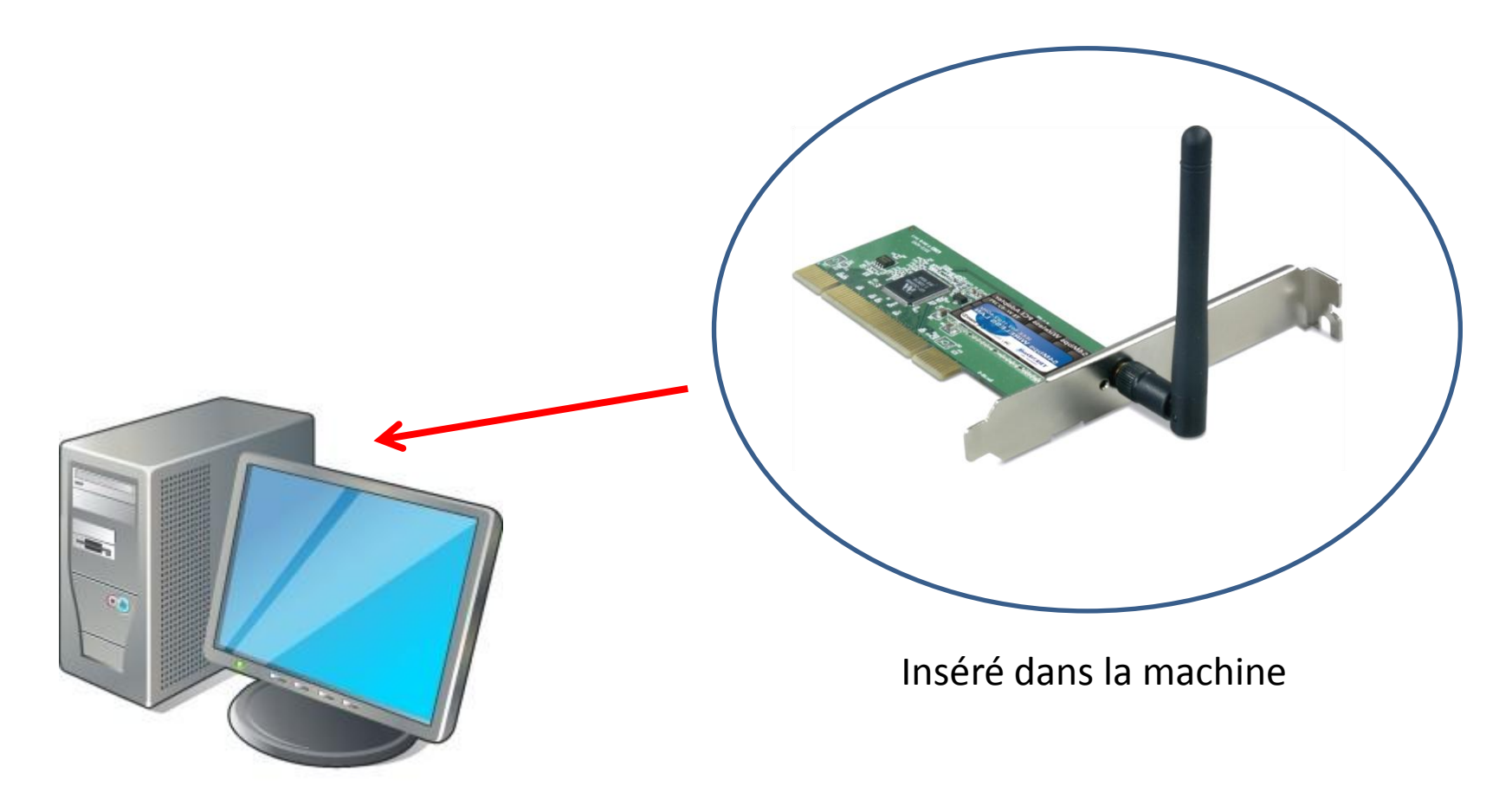

## Un client sur routeur

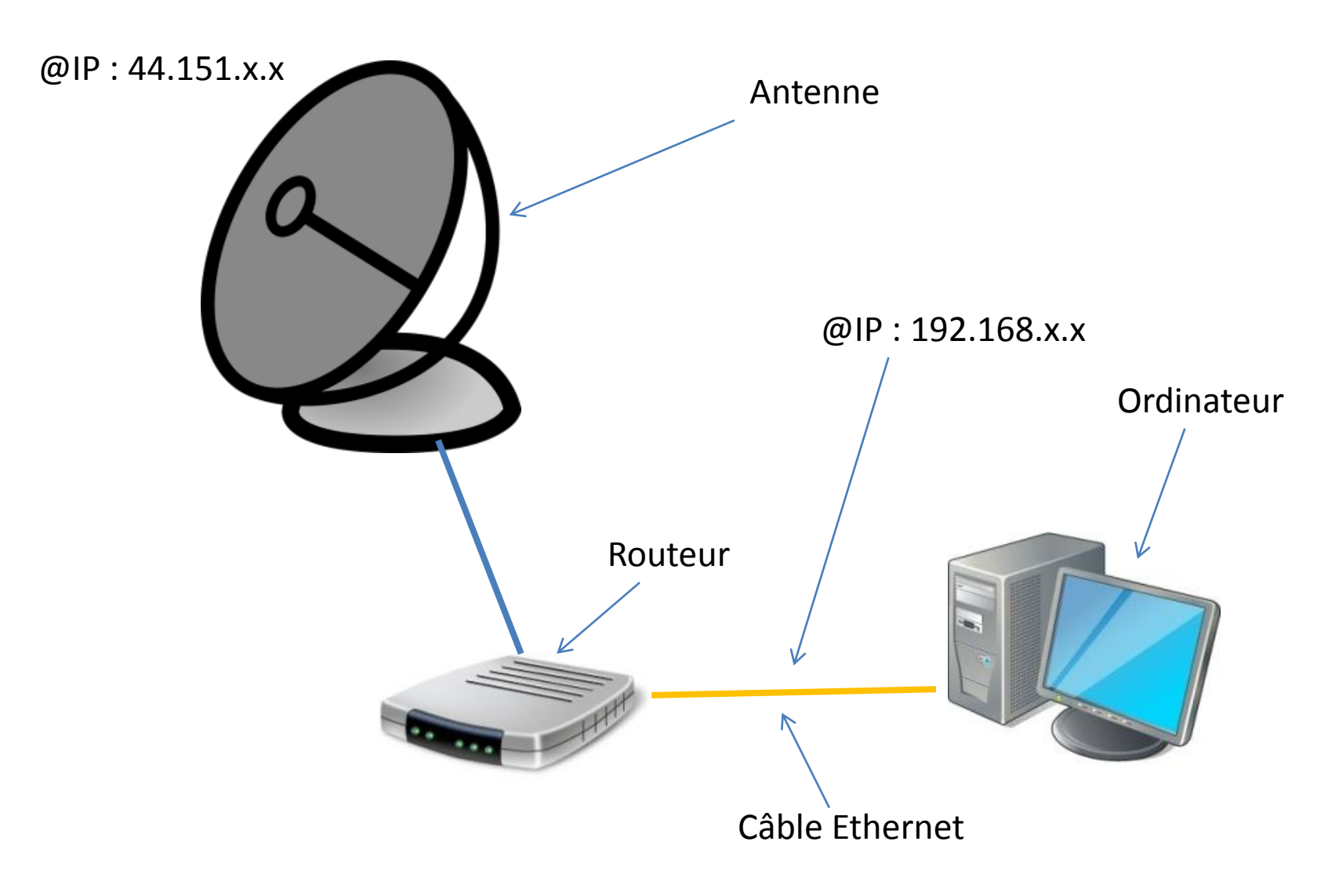

#### Des clients sur routeur et switch

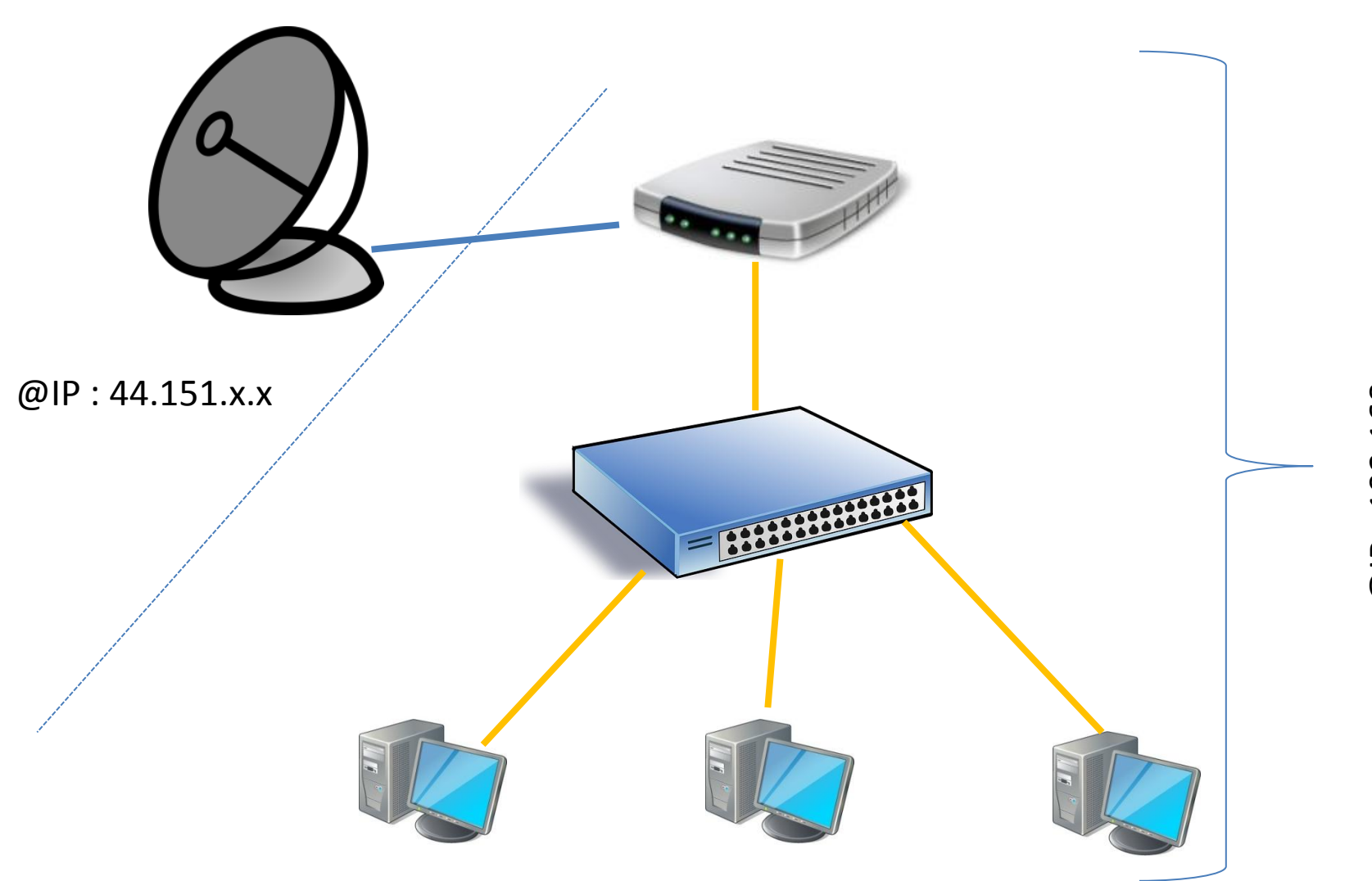

## Backbone ou « point à point »

### Un réseau sur Backbone

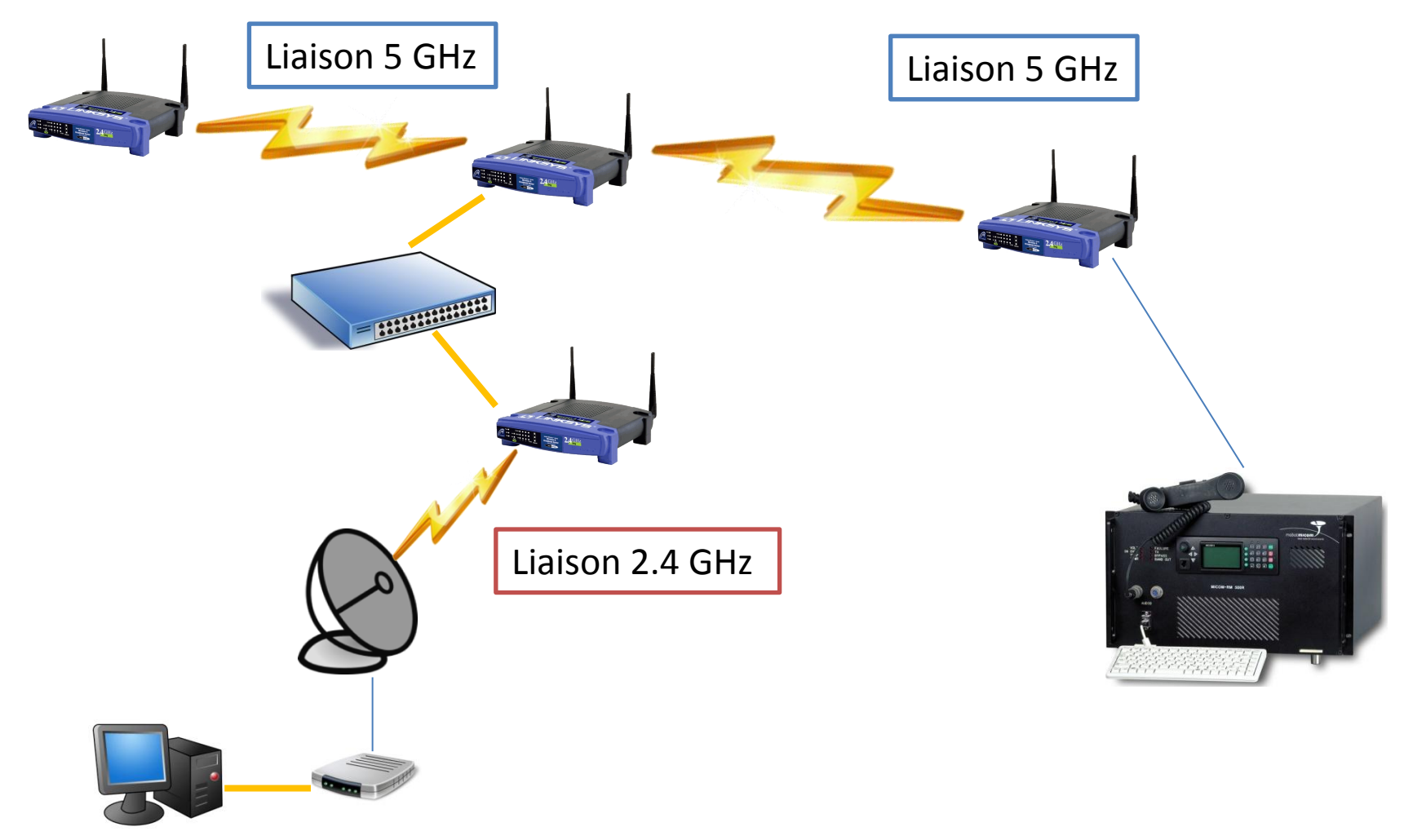

### Un réseau point à point

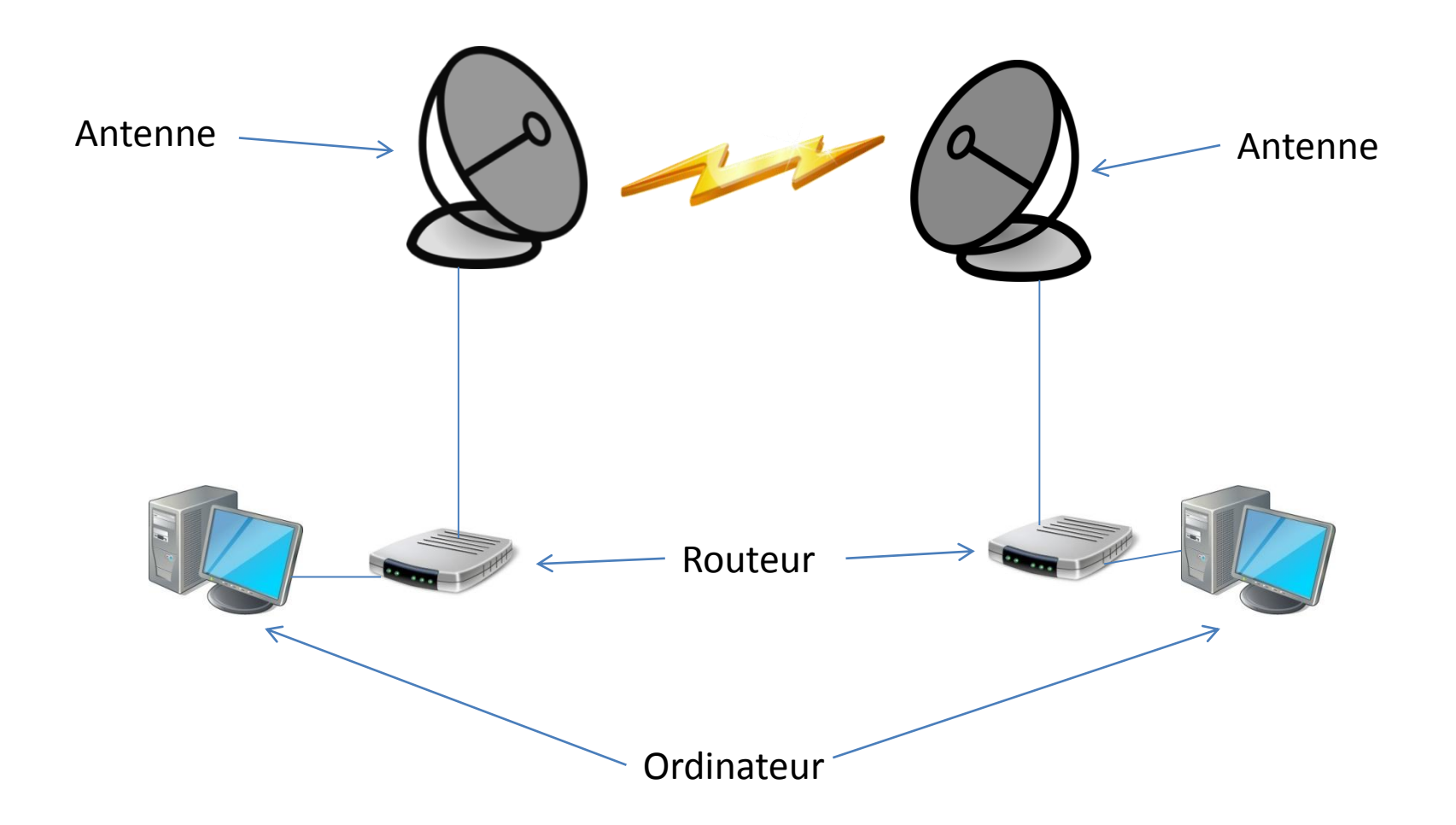

# Les différentes possibilités en quelques exemples

### Les liens « Packet-Radio / APRS »

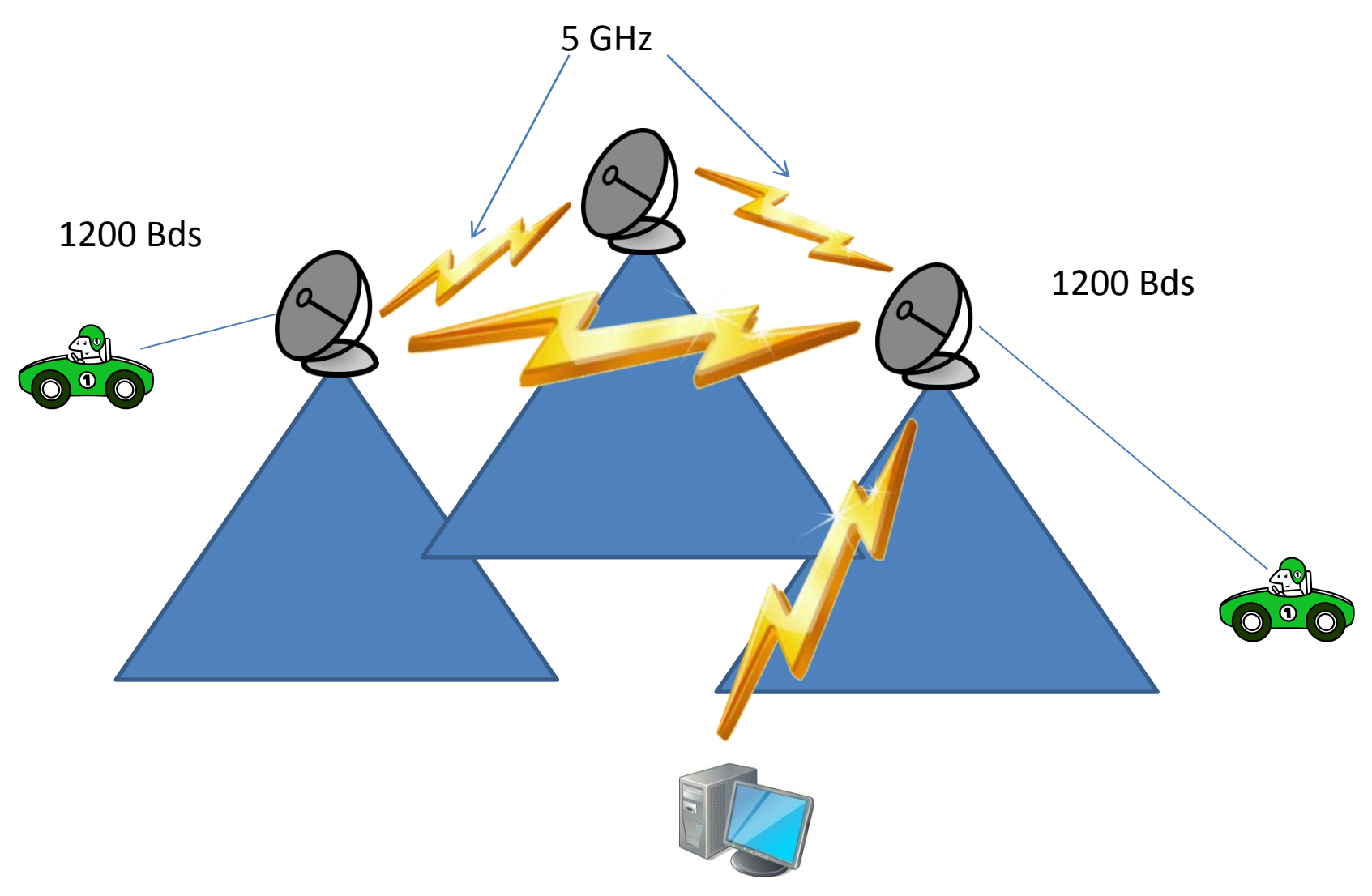

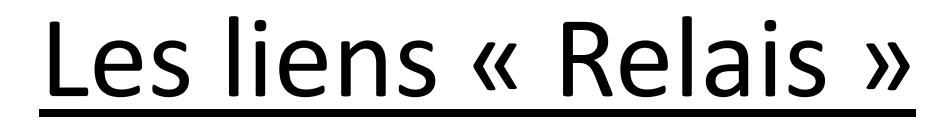

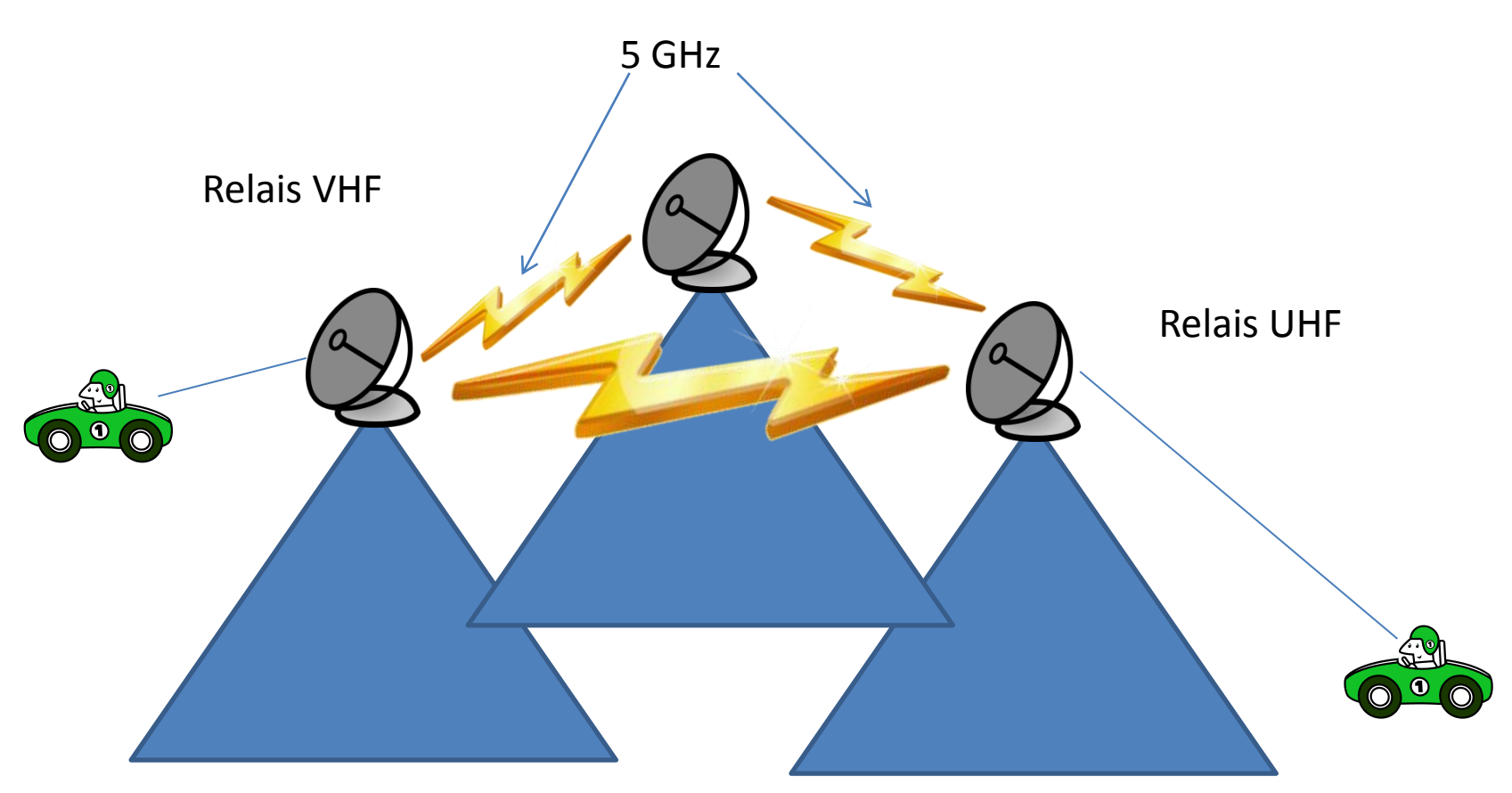

## Chez nos voisins européens

#### Allemagne

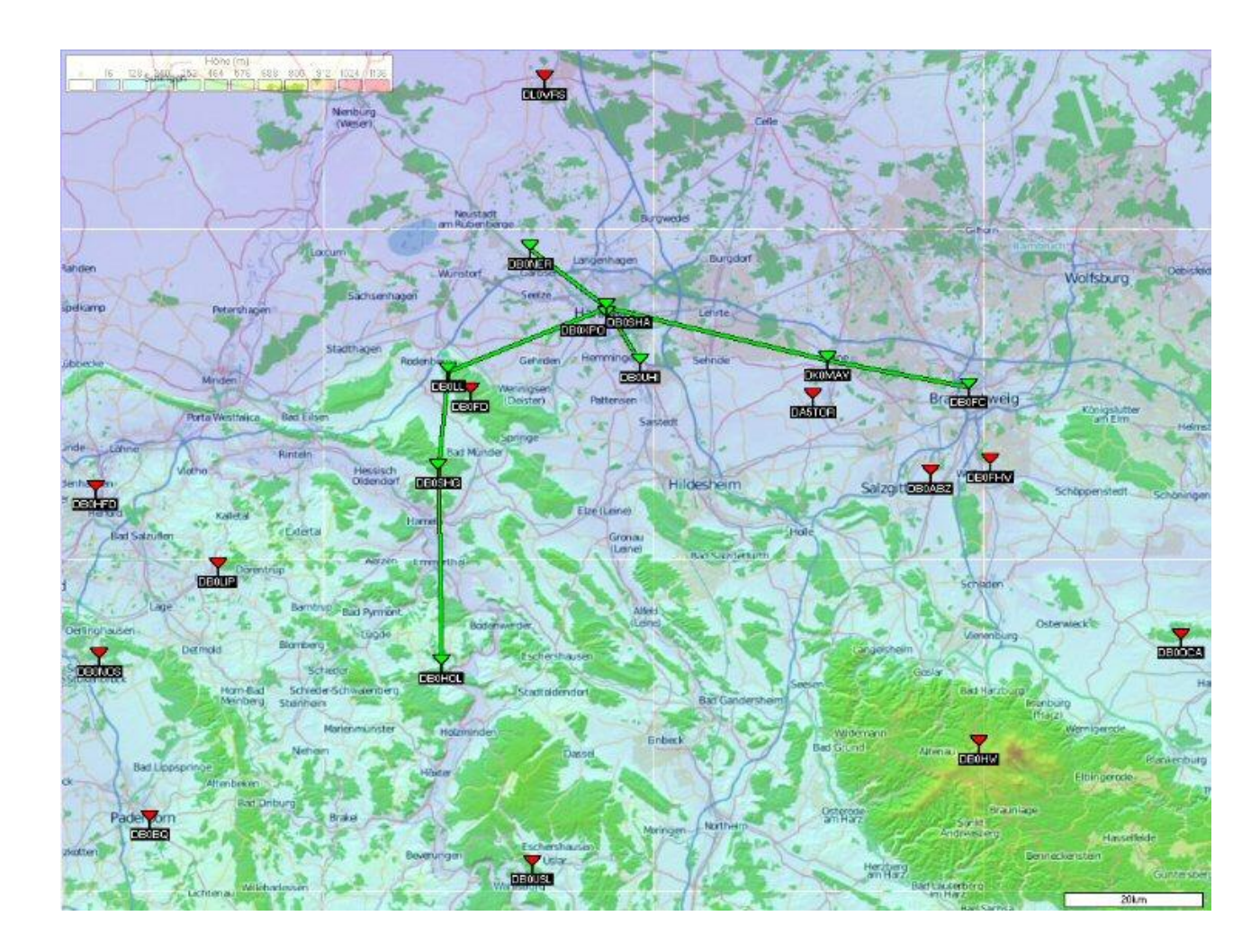

Un exemple de réseau, du côté de DB0SHA.

Mais le pays est maillé dans presque tout son ensemble.

## Autriche

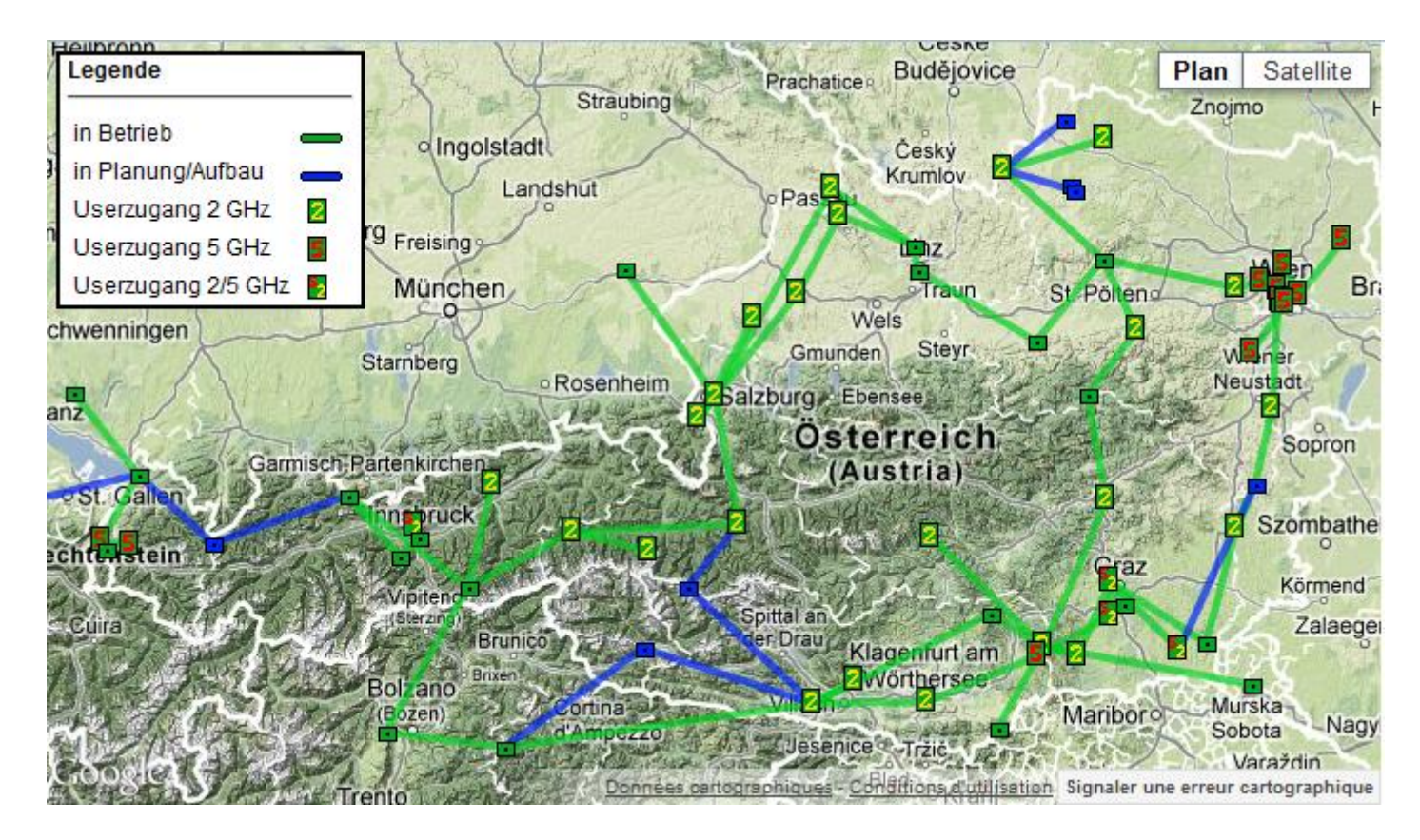

Maillage complet du pays avec sortie vers l'Allemagne, l'Italie et la Suisse

#### Espagne

• Nos voisins ibériques sont en train de tester un réseau wifi avec voix sur IP (VoIP) sur la région de Valence.

• Sans plus d'infos sur le Net.

## Italie

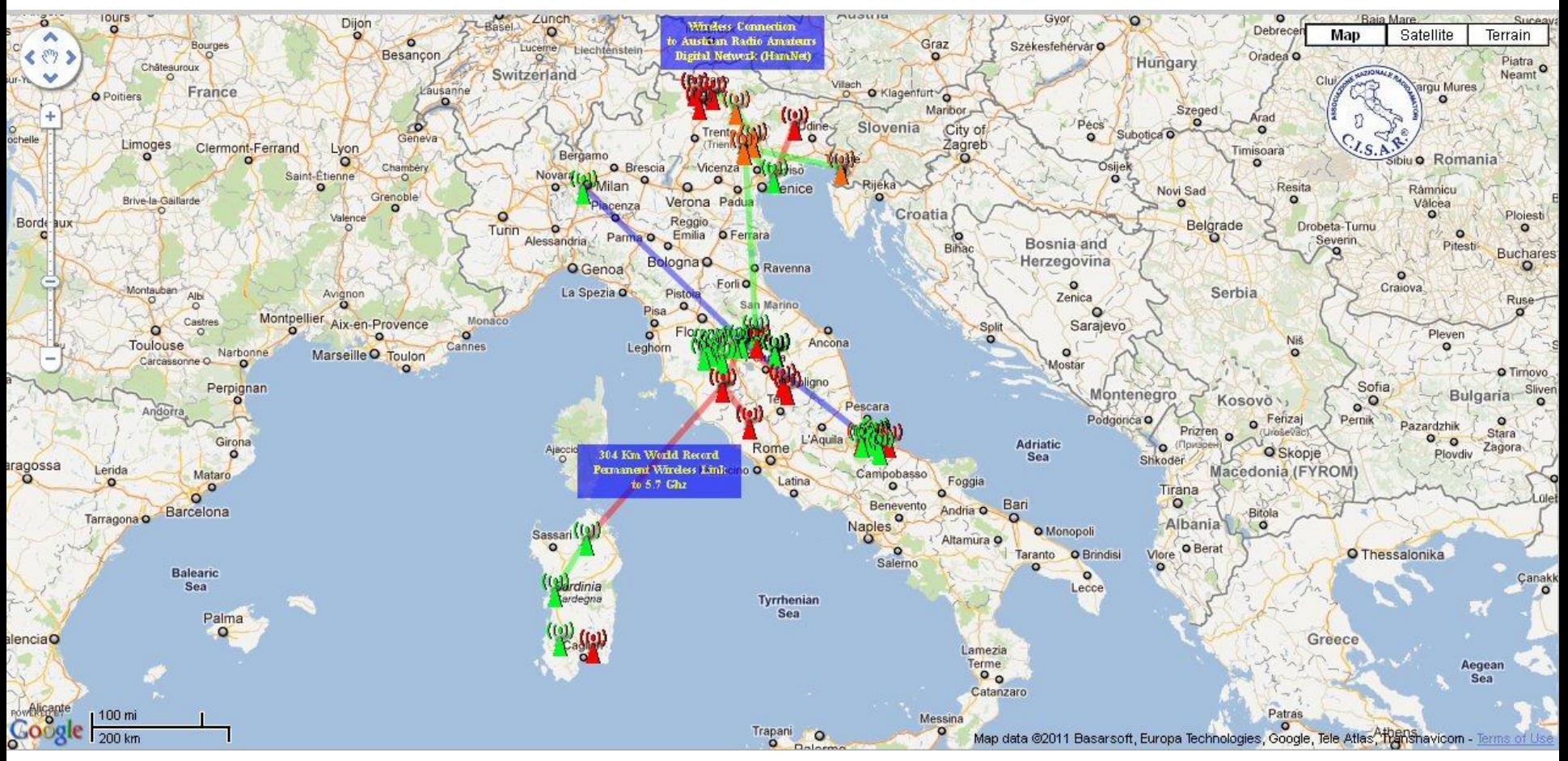

Lien central italien avec jonction en Sardaigne et sortie vers l'Autriche

### Suisse

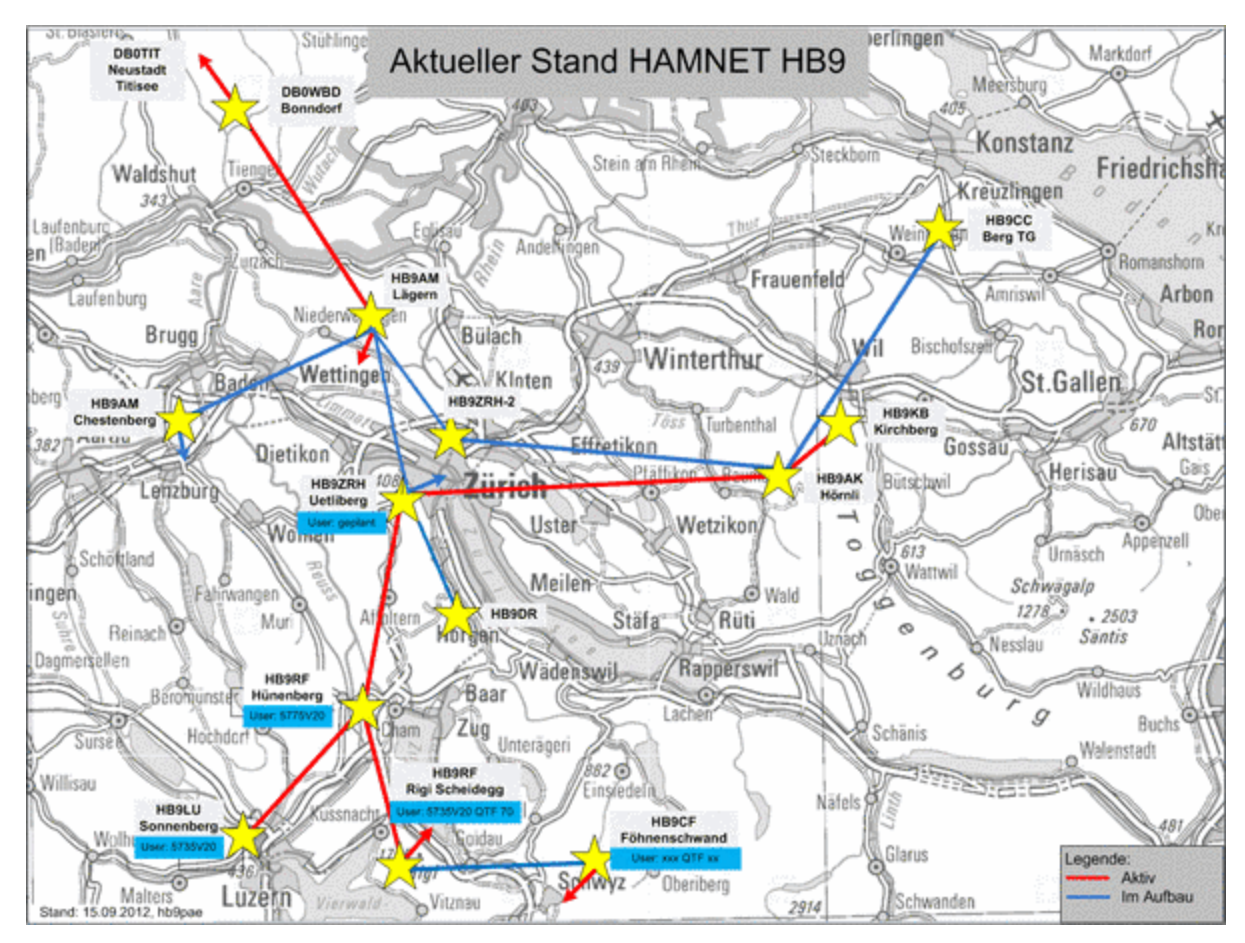

Liens sur la région de Zürich avec sortie sur l'Autriche

#### Ressources

- Divers documents allemands
- Divers documents du Swiss-ARTG
- Divers documents US

Essentiellement pris sur le Net.

## Remerciements

- Markus Heller DL8RDS
- Dominik Bugmann HB9CZF

#### Contact en France

#### Florentin BARD – F4DYW f4dyw@free.fr